## Off-Platform Holdings - Settings

Last Modified on 13/02/2024 3:35 pm GMT

The Settings tab will include Product Charges, Growth rates and Adviser Fees.

Adviser Fees will only be available for user defined/custom holdings. For more information, see article Generic [Holdings](http://kb.synaptic.co.uk/help/generic-holdings-charges) - Charges

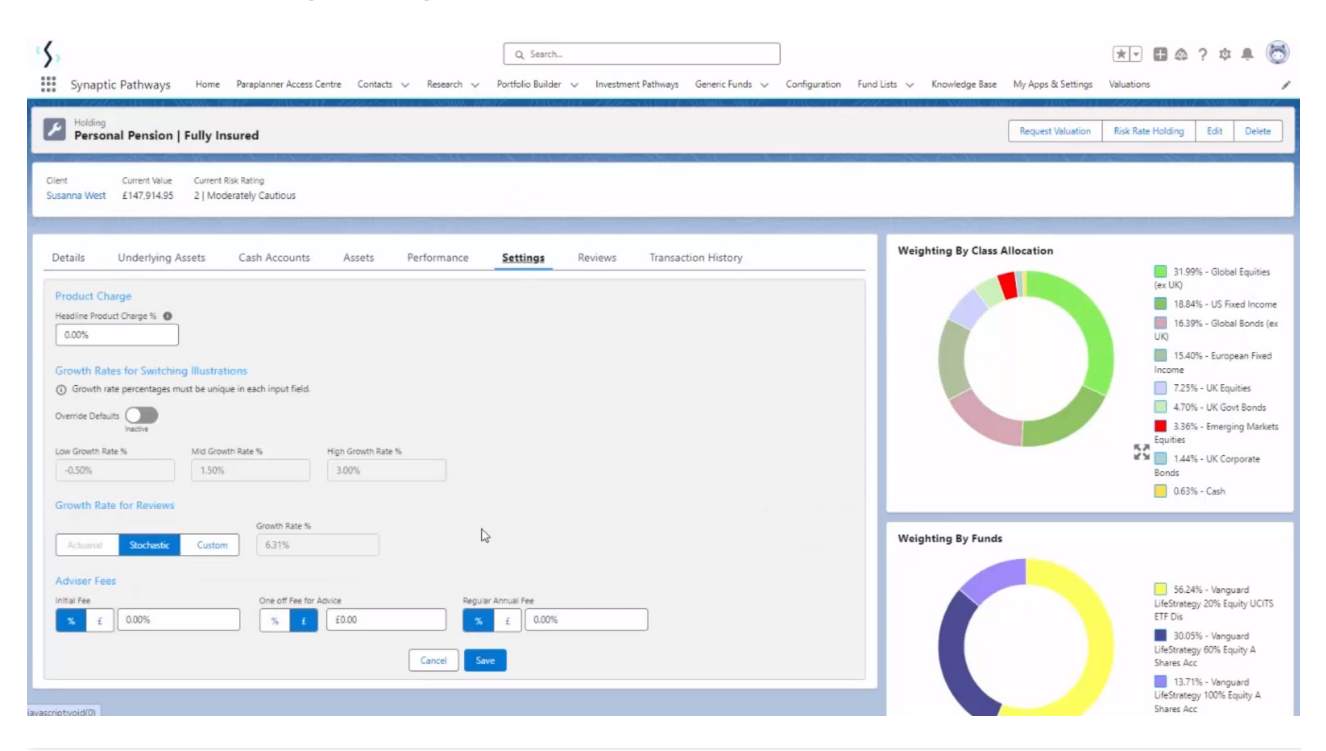